**Animating With Blender Creating Short Animations From Start To Finish** 

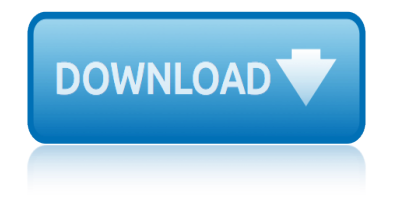

# **animating with blender creating pdf**

Blender is a free and open-source 3D computer graphics software toolset used for creating animated films, visual effects, art, 3D printed models, interactive 3D applications and video games.

#### **Blender (software) - Wikipedia**

Learn how to drive your Microsoft PowerPoint presentations with data straight from the sourceâ€"Excel. Gini Courter first shows you how to use conditional formatting to highlight important data, summarize data with PivotTables, and visualize your data with sparklines and charts.

# **Documenting your presentation - lynda.com**

Start your free month on LinkedIn Learning, which now features 100% of Lynda.com courses. Develop in-demand skills with access to thousands of expert-led courses on business, tech and creative topics.

#### **2D Animation: Character & Attitude Walk Cycles - lynda.com**

Cross-Platform Game Programming with gameplay3d - Wikibooks Gameplay3d is a free and open-source C++/Lua programming framework. This guide will begin by introducing you to gameplay3d, before delving more deeply into its many features.

# **Programming Linux Games by John R. Hall - Download link**

Blender is a 3D content creation suite that's completely free  $\hat{a} \in \hat{a}$  even if you use your creations commercially. Whether it's modeling, rigging, rendering or animating, Blender has it covered.

#### **The best free software for graphic designers 2019 | TechRadar**

Looking for best 3D modeling software/3D design software? Check out our 2019 guide to the 30 best 3D software tools for model makers, including 15 free 3D modeling software tools.

# **Best 3D Design/3D Modeling Software 2019 (15 of 30 are ...**

Check out our 2019 guide to the 30 best free CAD software tools (2D/3D CAD programs) for beginners, intermediates, and advanced users. All of them are free.

# **30 Best Free CAD Software Tools 2019 (2D/3D CAD Programs)**

The tutorials listed below can only be used if you are creating your level using TRNG. TRNG is an updated version of the original TRLE, called NGLE, and it has its own tomb4.exe.

#### **Tutorials, Tools and Resources - INDEX - www ...**

🎉 A curated list of awesome things related to Vue.js - vuejs/awesome-vue

# GitHub - vuejs/awesome-vue: 🎉 A curated list of awesome ...

Electric Sheep is a distributed computing project for animating and evolving fractal flames, which are in turn distributed to the networked computers, which display them as a screensaver.

# **Electric Sheep - Wikipedia**

The question is valid; don't downvote just because someone is not a native English speaker. Instead post a comment how to improve the question.

# **swing - How to "Open" and "Save" using java - Stack Overflow**

Product engineers are designing, developing, and taking products to market at a dizzying rate today, and that  $\hat{\mathbf{a}} \in \mathbb{M}$  as due in part to the advancements in software tools over the past few years. 3D CAD

# **animating with blender creating short animations from start to finish**

modeling tools especially have been beneficial to increasing the speed with which product engineers can generate models for tooling, prototyping ...

### **The 50 Best 3D Modeling CAD Software Tools - Pannam**

Graphing Creating a Lollipop Chart by Andy Kriebel Creating a Lollipop Chart- How to (with Viz and Video) by Andy Kriebel Dual Axis Chart with Overlapping Bars and a Line by Andy Kriebel

#### **Data + Science**

High quality After Effects Video Tutorials for motion graphics and visual effects presented by Andrew Kramer

# **VIDEO COPILOT | After Effects Tutorials, Plug-ins and ...**

Books about X3D and VRML. Books on Extensible 3D (X3D) Graphics. X3D Graphics is the international standard for real-time 3D communication. X3D for Web Authors by Don Brutzman and Len Daly, Morgan Kaufmann Publishers, Elsevier, April 2007, 468 pages.

#### **X3D Resources - VRML**

This MA responds to the pressing need for a high quality postgraduate degree serving the computer games and entertainment industries. The emphasis is on games design, art and animation, and will also develop the fundamentals of computer programming, entrepreneurship/business, and your own practice.

#### **MA Computer Games Art & Design | Goldsmiths, University of ...**

a aa aaa aaaa aaacn aaah aaai aaas aab aabb aac aacc aace aachen aacom aacs aacsb aad aadvantage aae aaf aafp aag aah aai aaj aal aalborg aalib aaliyah aall aalto aam ...

#### **Ec Price/wordlist - MIT - mit.edu**

scott pilgrim, tome 3: scott pilgrim ed couleur scontro di civilta $\hat{A}$  per un ascensore a piazza vittorio sca $\hat{A}$ "nes de ma©nages, tome 9 : samuel johnson's dictionary: selections from the 1755 work that defined the english language sarahs scribbles 2: un bollito feliz bridge savior first to fight book 4 sanfte klitoris-massage kurzanleitung; die sexuelle orgasmische meditation om 2017 - von schneller und ha $\hat{A}^{\pi}$ rter zu langsamer und verbundener scandale a $\hat{A}$  greystone manor les historiques se state leggendo questo libro  $a\hat{A}$ " gia $\hat{A}$  troppo tardi saturday night: a backstage history of saturday night live sanctuaire, tome  $3:$  ma $\hat{A}$ 'th sandplay: therapy with children and families salch tome 1 san antonio uncovered sandman, tome 7 : vies bra ves saltwater angler's guide to the southeast: fly fishing & light tackle sark's journal and play! book: a place to dream while awake sca $\hat{A}$  nes de ma $\hat{A}$ ©nages, tome 3 : plus fort que tout sara sue learns to yell & tell: a warning for children against sexual predators scottish bothy bible: the complete guide to scotland s bothies and how to reach them scooby-doo. la falsa pitonisa: 37 misterios a 4 patas saveurs du sud : recettes rapides pour la©zarder tout la©ta© same knight, different channel: basketball legend bob knight at west point and today scientific unit conversion: a practical guide to metrication salvestrols: journeys to wellness sandy toes christy & todd: the baby years book 1 say hello to black jack, tome 8 : samurai deeper kyo, tome 1 savoir tout faire avec photoshop : retouche photo 1cd say it with style santorin

animating with blender creating pdfblender (software) - wikipediadocumenting your presentation - lynda.com2d animation: character & amp; attitude walk cycles - lynda.comprogramming linux games by john r. hall - download linkthe best free [software for graphic designers 2019](http://topzorgverzekeringvergelijken.nl/animating_with_blender_creating_pdf.pdf) [| techradarbest 3d design/3d](http://topzorgverzekeringvergelijken.nl/blender_software_wikipedia.pdf) modeling software 2019 (15 of 30 are .[..30 best free cad software tools 20](http://topzorgverzekeringvergelijken.nl/2d_animation_character_attitude_walk_cycles_lynda_com.pdf)[19 \(2d/3d c](http://topzorgverzekeringvergelijken.nl/documenting_your_presentation_lynda_com.pdf)[ad](http://topzorgverzekeringvergelijken.nl/2d_animation_character_attitude_walk_cycles_lynda_com.pdf) [programs\)tutorials, tools and](http://topzorgverzekeringvergelijken.nl/documenting_your_presentation_lynda_com.pdf) resources - index - www ...github [vuejs/aweso](http://topzorgverzekeringvergelijken.nl/2d_animation_character_attitude_walk_cycles_lynda_com.pdf)[me-vue: 🎉 a curated list of awesome ...electric shee](http://topzorgverzekeringvergelijken.nl/programming_linux_games_by_john_r_hall_download_link.pdf)[p - wikipedia](http://topzorgverzekeringvergelijken.nl/the_best_free_software_for_graphic_designers_2019_techradar.pdf) [swing - how to "open" and "save](http://topzorgverzekeringvergelijken.nl/best_3d_design_3d_modeling_software_2019_15_of_30_are.pdf)[" using java - s](http://topzorgverzekeringvergelijken.nl/the_best_free_software_for_graphic_designers_2019_techradar.pdf)[tack overflowthe 50 best 3d](http://topzorgverzekeringvergelijken.nl/best_3d_design_3d_modeling_software_2019_15_of_30_are.pdf) [modeling](http://topzorgverzekeringvergelijken.nl/30_best_free_cad_software_tools_2019_2d_3d_cad_programs.pdf) [cad software tools - pannamdata + sciencevideo c](http://topzorgverzekeringvergelijken.nl/tutorials_tools_and_resources_index_www.pdf)[opilot |](http://topzorgverzekeringvergelijken.nl/github_vuejs_awesome_vue_a_curated_list_of_awesome.pdf) [after effects](http://topzorgverzekeringvergelijken.nl/30_best_free_cad_software_tools_2019_2d_3d_cad_programs.pdf) [tutorials, plug-ins and ...x3d resources - vrmlma com](http://topzorgverzekeringvergelijken.nl/github_vuejs_awesome_vue_a_curated_list_of_awesome.pdf)[puter games art &](http://topzorgverzekeringvergelijken.nl/electric_sheep_wikipedia.pdf) amp; [design | goldsmiths, university of ...ec price/wordlist - mi](http://topzorgverzekeringvergelijken.nl/swing_how_to_open_and_save_using_java_stack_overflow.pdf)[t - mit.edu](http://topzorgverzekeringvergelijken.nl/the_50_best_3d_modeling_cad_software_tools_pannam.pdf)

#### [sitemap index](http://topzorgverzekeringvergelijken.nl/ma_computer_games_art_design_goldsmiths_university_of.pdf)

[Home](http://topzorgverzekeringvergelijken.nl/sitemap.xml)